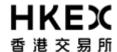

# Activity Rundown for Practice Session on 19 February 2022 (1) Introduction of SPAC Shares and SPAC Warrants and their inclusion as VCM securities; and

(2) Inclusion of actively traded Exchange Traded Products (ETPs) as VCM Securities

| Time                                  | Activities |                                                                                                    |  |
|---------------------------------------|------------|----------------------------------------------------------------------------------------------------|--|
| 18 February 2022 (Frid                | lay) -     | ay) – After Market Close                                                                                                    |  |
| After 5:00pm                          |            | For all OCG-C/BSS sessions, ensure change, if any, to network configuration is properly completed.                                                                                                    |  |
|                                       |            | Ensure all OCG-C/NSTD/BSS components (including network routers and workstation) are powered on after trading hours.                                                                                                    |  |
|                                       |            |                                                                                                    |  |
|                                       |            | For those BSS which are not going to participate in the test, ensure that each of these BSS is not connected to the OCG-C, to avoid receiving the testing data.                                                                                                    |  |
|                                       | No         | tes <u>:</u>                                                                                                    |  |
|                                       | •          | For BSS, please do not input any next day trading requests after trading hours on Friday (i.e. requests intended for submission to OTP-C host on the following trading day, since next day requests will be submitted to OTP-C host during Practice Session and will not be available on the following trading day).                                                                                                    |  |
|                                       | •          | After Practice Session, EPs are also reminded to clean up the next day trading requests (if any) to ensure that these testing orders will not be carried forward to the production on the following trading day.                                                                                                    |  |
|                                       | •          | All OMD-C messages disseminated during the Practice Session should be treated as non-production data. OMD-C Clients should clean up these data after the Practice Session.                                                                                                    |  |
| 19 February 2022 (Sat                 | urda       | у)                                                                                                    |  |
| Before 9:00am                         | Loc        | ogon to OTP-C Host or OCG-C/NSTD                                                                                                    |  |
|                                       | For        |                                                                                                    |  |
|                                       | For        | OCG-C/NSTD  Perform Administrator Logon to ET Trade Speed Station.  Perform logon for OCG-C sessions (including Trading and Drop-Copy sessions) by using password "Ab123456".                                                                                                    |  |
|                                       | For        | Perform Administrator Logon to ET Trade Speed Station.  Perform logon for OCG-C sessions (including Trading and Drop-Copy                                                                                                    |  |
|                                       | For        | Perform Administrator Logon to ET Trade Speed Station.  Perform logon for OCG-C sessions (including Trading and Drop-Copy sessions) by using password "Ab123456".                                                                                                    |  |
|                                       | For        | Perform Administrator Logon to ET Trade Speed Station.  Perform logon for OCG-C sessions (including Trading and Drop-Copy sessions) by using password "Ab123456".  Perform ET Trade Speed Station start-of-trading procedure.                                                                                                    |  |
|                                       | For        | Perform Administrator Logon to ET Trade Speed Station.  Perform logon for OCG-C sessions (including Trading and Drop-Copy sessions) by using password "Ab123456".  Perform ET Trade Speed Station start-of-trading procedure.  Perform Trader logon.  Note: If EP encounters any issue on ET Trade Speed Station, please directly contact ET Trade Customer Service Hotline at 2880-8601 or by email to cs@etnet.com.hk.                                                                                                    |  |
|                                       | For        | Perform Administrator Logon to ET Trade Speed Station.  Perform logon for OCG-C sessions (including Trading and Drop-Copy sessions) by using password "Ab123456".  Perform ET Trade Speed Station start-of-trading procedure.  Perform Trader logon.  Note: If EP encounters any issue on ET Trade Speed Station, please directly contact ET Trade Customer Service Hotline at 2880-8601 or by email to cs@etnet.com.hk.  OCG-C/BSS  Connect to OCG-C for all OCG-C sessions (including Trading and Drop-                                                                                                    |  |
|                                       | For        | Perform Administrator Logon to ET Trade Speed Station.  Perform logon for OCG-C sessions (including Trading and Drop-Copy sessions) by using password "Ab123456".  Perform ET Trade Speed Station start-of-trading procedure.  Perform Trader logon.  Note: If EP encounters any issue on ET Trade Speed Station, please directly contact ET Trade Customer Service Hotline at 2880-8601 or by email to cs@etnet.com.hk.                                                                                                    |  |
|                                       | For        | Perform Administrator Logon to ET Trade Speed Station.  Perform logon for OCG-C sessions (including Trading and Drop-Copy sessions) by using password "Ab123456".  Perform ET Trade Speed Station start-of-trading procedure.  Perform Trader logon.  Note: If EP encounters any issue on ET Trade Speed Station, please directly contact ET Trade Customer Service Hotline at 2880-8601 or by email to cs@etnet.com.hk.  OCG-C/BSS  Connect to OCG-C for all OCG-C sessions (including Trading and Drop-Copy sessions).  Logon using the assigned Comp ID(s) and password "Ab123456" for all                                                                                                    |  |
| Pre-opening Session (                 | For        | Perform Administrator Logon to ET Trade Speed Station.  Perform logon for OCG-C sessions (including Trading and Drop-Copy sessions) by using password "Ab123456".  Perform ET Trade Speed Station start-of-trading procedure.  Perform Trader logon.  Note: If EP encounters any issue on ET Trade Speed Station, please directly contact ET Trade Customer Service Hotline at 2880-8601 or by email to cs@etnet.com.hk.  OCG-C/BSS  Connect to OCG-C for all OCG-C sessions (including Trading and Drop-Copy sessions).  Logon using the assigned Comp ID(s) and password "Ab123456" for all Trading and Drop-Copy OCG-C sessions.  After 9:00am, please ensure order(s) and/ or trade(s) must be submitted from ALL subscribed OCG-C trading sessions. |  |
| Pre-opening Session ( 9:00am – 9:30am | For        | Perform Administrator Logon to ET Trade Speed Station.  Perform logon for OCG-C sessions (including Trading and Drop-Copy sessions) by using password "Ab123456".  Perform ET Trade Speed Station start-of-trading procedure.  Perform Trader logon.  Note: If EP encounters any issue on ET Trade Speed Station, please directly contact ET Trade Customer Service Hotline at 2880-8601 or by email to cs@etnet.com.hk.  OCG-C/BSS  Connect to OCG-C for all OCG-C sessions (including Trading and Drop-Copy sessions).  Logon using the assigned Comp ID(s) and password "Ab123456" for all Trading and Drop-Copy OCG-C sessions.  After 9:00am, please ensure order(s) and/ or trade(s) must be submitted from ALL subscribed OCG-C trading sessions. |  |
|                                       | For        | Perform Administrator Logon to ET Trade Speed Station.  Perform logon for OCG-C sessions (including Trading and Drop-Copy sessions) by using password "Ab123456".  Perform ET Trade Speed Station start-of-trading procedure.  Perform Trader logon.  Note: If EP encounters any issue on ET Trade Speed Station, please directly contact ET Trade Customer Service Hotline at 2880-8601 or by email to cs@etnet.com.hk.  OCG-C/BSS  Connect to OCG-C for all OCG-C sessions (including Trading and Drop-Copy sessions).  Logon using the assigned Comp ID(s) and password "Ab123456" for all Trading and Drop-Copy OCG-C sessions.  After 9:00am, please ensure order(s) and/ or trade(s) must be submitted from ALL subscribed OCG-C trading sessions. |  |
|                                       | For        | Perform Administrator Logon to ET Trade Speed Station.  Perform logon for OCG-C sessions (including Trading and Drop-Copy sessions) by using password "Ab123456".  Perform ET Trade Speed Station start-of-trading procedure.  Perform Trader logon.  Note: If EP encounters any issue on ET Trade Speed Station, please directly contact ET Trade Customer Service Hotline at 2880-8601 or by email to cs@etnet.com.hk.  OCG-C/BSS  Connect to OCG-C for all OCG-C sessions (including Trading and Drop-Copy sessions).  Logon using the assigned Comp ID(s) and password "Ab123456" for all Trading and Drop-Copy OCG-C sessions.  After 9:00am, please ensure order(s) and/ or trade(s) must be submitted from ALL subscribed OCG-C trading sessions. |  |

| Time                  | Activities |                                                                                                    |                                                                                                    |  |
|-----------------------|------------|----------------------------------------------------------------------------------------------------|----------------------------------------------------------------------------------------------------|--|
|                       |            | <ul><li>Order Matching</li><li>Blocking Period</li></ul>                                                                                                    | Time]) (9:20am [Random Matching Start Time] – Completion of Order Matching [Variable End Time]) (Upon Completion of Order Matching |  |
|                       |            | ٠                                                                                                    | [Variable End Time] - 9:30am)                                                                                                    |  |
|                       |            | Simulate real-life trading activity volume) during the POS.                                                                                                    | vities (in terms of transaction pattern and                                                                                        |  |
|                       |            | Input manual trades during the POS.                                                                                                    |                                                                                                    |  |
| Morning Trading Sess  | ion        | on (Continuous Trading)                                                                                                    |                                                                                                    |  |
| 9:30am – 10:30am      |            | The Continuous Trading Session                                                                                                    | on consists of:                                                                                                    |  |
|                       |            | <ul> <li>Without VCM monitoring</li> </ul>                                                                                                    | (9:30am - 9:45am)                                                                                                    |  |
|                       |            | <ul> <li>With VCM monitoring</li> </ul>                                                                                                    | (9:45am - 10:30am)                                                                                                    |  |
|                       | □          | Simulate real-life trading activ volume) during the continuous                                                                                                    | rities (in terms of transaction pattern and trading session.                                                                       |  |
|                       |            | Where applicable, using trading OCG-C session to input orders on SPAC Shares and SPAC Warrants (see list in Appendix 1) to trigger VCM cooling-off period and input order (within and outside the price limit) during the VCM cooling-off period.                                                          |                                                                                                    |  |
|                       |            | Where applicable, using trading OCG-C session or market making OCG-C session (applicable to Securities Market Maker) to input orders on applicable ETPs (see list in Appendix 1) to trigger VCM cooling-off period and input order (within and outside the price limit) during the VCM cooling-off period. |                                                                                                    |  |
|                       |            |                                                                                                    | CG-C/BSS/NSTD has the ability to correctly er and lower limits, start and end time of the                                          |  |
|                       | <u>No</u>  | otes:  Please note that EPs who do not follow the testing guidelines or conduct frivolous activities during the Practice Session may be suspended from further participation in the Practice Session without prior warning.                                                                                |                                                                                                    |  |
| Mid-day Close         |            |                                                                                                    |                                                                                                    |  |
| 10:30am – 10:45am     |            | Mid-day Close consists of                                                                                                    |                                                                                                    |  |
|                       |            | - Exchange Intervention Peri                                                                                                    | ,                                                                                                    |  |
|                       |            | - Close Period                                                                                                    | (10:31am – 10:40am)                                                                                                    |  |
|                       |            | - Order Cancel Period                                                                                                    | (10:40am – 10:45am)                                                                                                    |  |
|                       | ۵          | During Order Cancel Period outstanding orders.                                                                                                    | d, simulate real life conducting cancel                                                                                            |  |
| Afternoon Trading Ses | sio        | n (Continuous Trading)                                                                                                    |                                                                                                    |  |
| 10:45am – 12:00noon   |            | The Continuous Trading Session                                                                                                    |                                                                                                    |  |
|                       |            | - Without VCM monitoring                                                                                                    | (10:45am – 11:00am)                                                                                                    |  |
|                       |            | - With VCM monitoring                                                                                                    | (11:00am – 11:40am)                                                                                                    |  |
|                       |            | - Without VCM monitoring                                                                                                    | (11:40am – 12:00noon)                                                                                                    |  |
|                       |            | Simulate real-life trading activity volume) during the continuous                                                                                                    | vities (in terms of transaction pattern and trading session.                                                                       |  |
|                       | <u> </u>   |                                                                                                    |                                                                                                    |  |

| Time                  | Activities                                                                                                    |                                                                                                    |                                                                                                    |
|-----------------------|----------------------------------------------------------------------------------------------------|----------------------------------------------------------------------------------------------------|----------------------------------------------------------------------------------------------------|
|                       |                                                                                                    | Where applicable, using trading OCG-C session to input orders on SPAC Shares and SPAC Warrants (see list in Appendix 1) to trigger VCM cooling-off period and input order (within and outside the price limit) during the VCM cooling-off period.                                                                                                    |                                                                                                    |
|                       |                                                                                                    | on applicable ETPs (see list in App                                                                                                    | OCG-C session or market making rities Market Maker) to input orders endix 1) to trigger VCM cooling-off outside the price limit) during the |
|                       |                                                                                                    | Where applicable, verify the OCG-CE display the reference price, upper and VCM cooling-off period.                                                                                                    |                                                                                                    |
|                       | No                                                                                                    | otes:                                                                                                    |                                                                                                    |
|                       | Please note that EPs who do not follow the testing guidelines or conduct frivolous activities during the Practice Session may be suspended from further participation in the Practice Session without prior warning. |                                                                                                    |                                                                                                    |
| Closing Auction Sessi | on (                                                                                                    | (CAS)                                                                                                    |                                                                                                    |
| 12:00noon -12:10pm    |                                                                                                    | The Closing Auction Session (CAS) - Reference Price Fixing Period                                                                                                    | consists of:<br>(12:00noon - 12:01pm)                                                                                                    |
|                       |                                                                                                    | - Order Input Period                                                                                                    | (12:01pm - 12:06pm)                                                                                                    |
|                       |                                                                                                    | - No-Cancellation Period                                                                                                    | (12:06pm - 12:08pm)                                                                                                    |
|                       |                                                                                                    | - Random Closing Period                                                                                                    | (12:08pm - 12:10pm                                                                                                    |
|                       |                                                                                                    | - Order Matching                                                                                                    | [Random Close Start Time]) (12:08pm [Random Matching Start Time] - Completion of Order Matching [Variable End Time])                        |
|                       |                                                                                                    | - Day Close                                                                                                    | Upon Completion of Order<br>Matching                                                                                                    |
|                       |                                                                                                    | Simulate real-life trading activities volume) during the CAS.                                                                                                    | (in terms of transaction pattern and                                                                                                    |
|                       |                                                                                                    | Input manual trades during the CAS.                                                                                                    |                                                                                                    |
|                       |                                                                                                    | ☐ Amend/cancel some of the outstanding limit orders carried forward from the CTS.                                                                                                    |                                                                                                    |
| Day Close – upon com  | •                                                                                                    |                                                                                                    |                                                                                                    |
| 12:10pm               |                                                                                                    | OCG-C/NSTD Perform trader logout.                                                                                                    |                                                                                                    |
|                       |                                                                                                    | _                                                                                                    | d-of-trading procedure                                                                                                    |
|                       |                                                                                                    | <ul><li>Perform ET Trade Speed Station end-of-trading procedure.</li><li>Logout and terminate OCG-C session.</li></ul>                                                                                                    |                                                                                                    |
|                       |                                                                                                    | Logout all ET Trade Speed Station.                                                                                                    |                                                                                                    |
|                       | Fo                                                                                                    | For OCG-C/BSS                                                                                                    |                                                                                                    |
|                       |                                                                                                    | Logout and terminate OCG-C session                                                                                                    |                                                                                                    |
|                       |                                                                                                    | Perform end-of-trading procedures, i                                                                                                    |                                                                                                    |
|                       |                                                                                                    | Clean up the transaction data (e.g. of Practice Session from BSS, if applications the data and proper BSS reports the data and proper BSS reports the data and | able.                                                                                                    |
|                       |                                                                                                    | Restore the data and proper BSS proper BSS p | Dioduction configuration for following                                                                                                    |
|                       | No                                                                                                    | otes:                                                                                                    |                                                                                                    |

| Activities                                                                                                    |  |  |
|----------------------------------------------------------------------------------------------------|--|--|
| All OMD-C messages disseminated during the Practice Session<br>should be treated as non-production data. OMD-C Clients should<br>clean up these data after the Practice Session.                                                                                                    |  |  |
| OCG-C/BSS/NSTD components powered-on throughout end after the Practice Session.                                                                                                    |  |  |
| Download Day-end Trade File and Closing Price File Session                                                                                                    |  |  |
| file and closing price file in Central Trade Feed (CTF) format ble from 12:45 pm onwards. EPs are required to login numerication Platform (ECP) ( <a href="https://www.ecp.hkex.com.hk/">https://www.ecp.hkex.com.hk/</a> ) be production user ID with the "TO" user group (i.e. user ID of XX) and production password. |  |  |
|                                                                                                    |  |  |
| MXXXXXTOXXX) and production password.    Logon to OTP-C Host                                                                                                    |  |  |
|                                                                                                    |  |  |

A ativitie

#### Notes:

- (1) The stock database at the open of 31 January 2022 plus some testing stocks will be used as the stock database for the practice session.
- (2) Please refer to the Appendix 1 for the list of SPAC Shares, SPAC Warrants and ETPs that will be the focus of this Practice Session and which will be subject to VCM.
- (3) EPs who will turn on OCG-C/NSTD during the optional Practice Sessions they are required to separately inform ET Trade Limited at 2880-8601 to make pre-arrangement by 16 February 2022 (Wednesday) and a fee will be chargeable by ET Trade Limited.
- (4) Contingency Arrangements upon issuance of Typhoon, Extreme Conditions and/or Rainstorm Warning Signal on the day of practice session.
  - i. In case Typhoon Signal No. 8 or above, Extreme Conditions and/ or Black Rainstorm Warning is issued or continues to be in force anytime from 7:00am to before 9:00am, the practice session will be cancelled and will not be resumed for the rest of the day.
  - ii. In case Typhoon Signal No. 8 or above or Extreme Conditions is issued on/ or after 9:00am on the day of practice session, the practice session will be terminated 15 minutes thereafter.
  - iii. In case Black Rainstorm Warning is issued on/ or after 9:00am on the day of practice session, the practice session will continue until completion.
  - iv. In any case, all participating EPs should complete the appropriate day-end work including file/ database backup and restoration, system restoration/ fallback and so on to ensure there will be no interruption on the next trading day.
- (5) Should EPs have any query or identify any irregularities during the Practice Session, please contact the following Participant Support Hotlines:

| Support Hotline     | Telephone Number | Email Address          |
|---------------------|------------------|------------------------|
| For BSS Support     | 2840 3351        | bsssupport@hkex.com.hk |
| For General Enquiry | 2840 3626        | otpc@hkex.com.hk       |
| For OMD-C Enquiry   | 2211 6558        | IVSupport@hkex.com.hk  |

## List of SPAC Shares, SPAC Warrants, and applicable ETPs for the Practice Session on 19 February 2022

### SPAC Shares

| Stock Code | Stock Name     | VCM Threshold |
|------------|----------------|---------------|
| 7800       | LIPION-Z       | 15%           |
| 7806       | FINARCHITECT-Z | 30%           |
| 7832       | OASIS-Z        | 30%           |
| 7864       | SHEER-Z        | 30%           |
| 7868       | TORA ELECT-Z   | 15%           |
| 7899       | RYL MERGER-Z   | 15%           |
| 7968       | SPEEDY-Z       | 30%           |
| 7970       | WATERFALL-Z    | 15%           |
| 7988       | COMFORT SOL-Z  | 15%           |
| 7999       | ART-Z          | 30%           |

### SPAC Warrants

| Stock Code | Stock Name      | VCM Threshold |
|------------|-----------------|---------------|
| 4800       | LIPIONZ2412     | 25%           |
| 4806       | FINARCHITECTZ23 | 50%           |
| 4832       | OASISZ2205      | 50%           |
| 4864       | SHEERZ2701      | 50%           |
| 4868       | TORA ELECTZ25   | 25%           |
| 4899       | RYL MERGERZ24   | 25%           |
| 4968       | SPEEDYZ26       | 50%           |
| 4970       | WATERFALLZ23    | 25%           |
| 4988       | COMFORT SOLZ22  | 25%           |
| 4999       | ARTZ2610        | 50%           |

#### ETPs

| Stock Code | Stock Name    | VCM Threshold |
|------------|---------------|---------------|
| 2800       | TRACKER FUND  | 5%            |
| 2822       | CSOP A50 ETF  | 5%            |
| 2823       | ISHARES A50   | 5%            |
| 2828       | HSCEI ETF     | 5%            |
| 3033       | CSOP HS TECH  | 5%            |
| 3067       | ISHARESHSTECH | 5%            |
| 3188       | CAM CSI300    | 5%            |
| 7200       | FL2 CSOP HSI  | 10%           |
| 7226       | XL2CSOPHSTECH | 10%           |
| 7500       | FI2 CSOP HSI  | 10%           |
| 7552       | XI2CSOPHSTECH | 10%           |